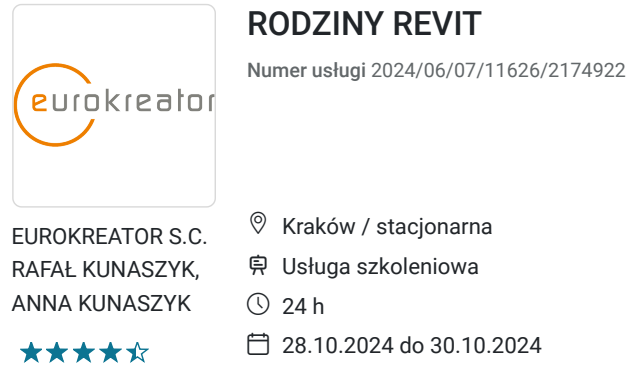

14 760,00 PLN brutto

12 000,00 PLN netto 615,00 PLN brutto/h 500,00 PLN netto/h

# Informacje podstawowe

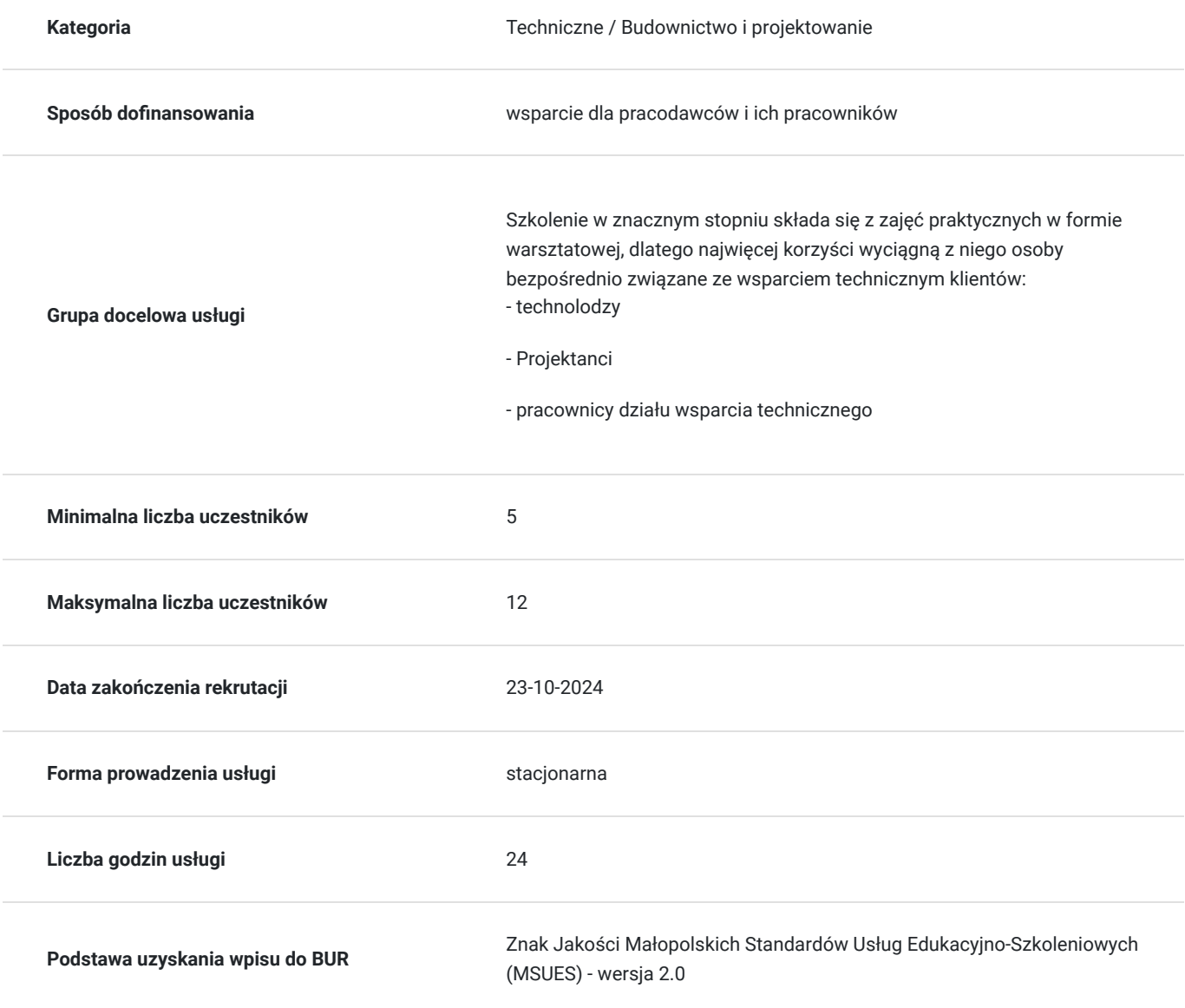

## Cel

**Cel edukacyjny**

Celem szkolenia jest nauczenie uczestników: Jak wybierać optymalny szablon do tworzenia rodzin Jak skutecznie tworzyć siatkę płaszczyzn odniesienia Jak parametryzować geometrię Jak dobierać narzędzia do modelowania bryłowego Jak sterować widocznością elementów składowych rodziny Jak realizować założenia BEP pod kątem LOD i LOI podczas tworzenia rodzin Jak efektywnie definiować różne warianty produktów w postaci typów/typoszeregów Jak optymalizować rodziny pod względem rozmiaru i

### **Efekty uczenia się oraz kryteria weryfikacji ich osiągnięcia i Metody walidacji**

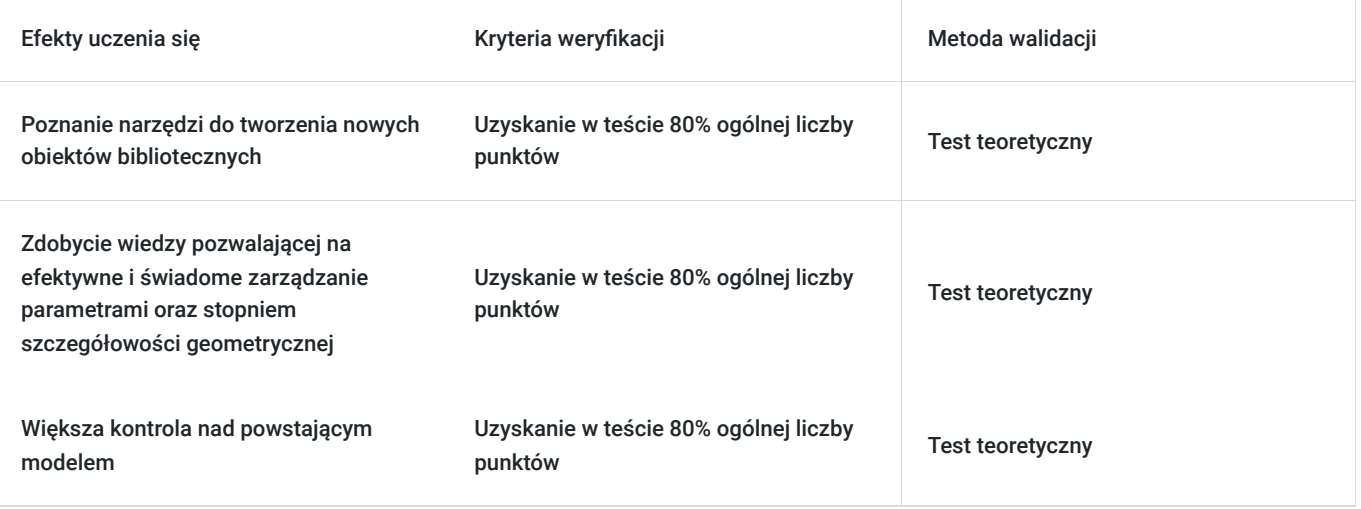

### **Cel biznesowy**

Celem jest zdobycie wiedzy pozwalającej na samodzielne opracowanie obiektów BIM/Revit i dzięki temu dotarcie do nowej grupy docelowej, jaką są biura projektowe.

## **Efekt usługi**

#### **KORZYŚCI ZE SZKOLENIA DLA ORGANIZACJI**

- Zwiększona samodzielność uczestników szkolenia w zakresie tworzenia rodzin Revit
- Zwiększenie efektywności pracy zespołów dzięki umiejętności samodzielnej konfiguracji istniejących bibliotek
- Brak konieczności zamawiania bibliotek "na zewnątrz"
- Skrócenie czasu potrzebnego na dostarczenie bibliotek kontrahentom
- Bardziej przewidywalny proces tworzenia bibliotek
- Mniejsze ryzyko wprowadzenia do projektów niechcianych informacji, stylów itd.

#### **KORZYŚCI ZE SZKOLENIA DLA UCZESTNIKÓW**

- Poznanie narzędzi do tworzenia nowych obiektów bibliotecznych
- Nabycie umiejętności tworzenia dowolnych rodzin we własnym zakresie
- Uniezależnienie się od zewnętrznych dostawców
- Większa kontrola nad powstającym modelem
- Zdobycie wiedzy pozwalającej na efektywne i świadome zarządzanie parametrami oraz stopniem szczegółowości geometrycznej
- Większa elastyczność tworzenia modeli

### **Metoda potwierdzenia osiągnięcia efektu usługi**

Test teoretyczny

# Kwalifikacje

### **Kompetencje**

Usługa prowadzi do nabycia kompetencji.

#### **Warunki uznania kompetencji**

Pytanie 1. Czy dokument potwierdzający uzyskanie kompetencji zawiera opis efektów uczenia się?

Dokument potwierdzający uzyskanie kompetencji będzie zawierał opis efektów uczenia się w zakresie wiedzy, umiejętności i kompetencji.

#### Pytanie 2. Czy dokument potwierdza, że walidacja została przeprowadzona w oparciu o zdefiniowane w efektach uczenia się kryteria ich weryfikacji?

Zostanie przeprowadzona walidacja w oparciu o test teoretyczny, który będzie zawierał kryteria weryfikacji zdefiniowane w efektach uczenia się.

#### Pytanie 3. Czy dokument potwierdza zastosowanie rozwiązań zapewniających rozdzielenie procesów kształcenia i szkolenia od walidacji?

Dokument będzie zawierał informacje o przeprowadzonej walidacji w formie testu przeprowadzonego przez specjalistę w danej dziedzinie.

## Program

- 1. Dobór odpowiedniego szablonu do tworzenia rodzin
	- 1. Szablony "Host based"
	- 2. Sposoby wstawiania do modelu
- 2. Definicja geometrii rodziny za pomocą różnych narzędzi do modelowania bryłowego
	- 1. Wybór optymalnego narzędzia
	- 2. Dobre praktyki
- 3. Wymiarowanie i parametryzacja geometrii
	- 1. Różne rodzaje parametrów
		- 1. Typu/Elementu
		- 2. Współdzielone
		- 3. Rodziny
	- 2. Zagnieżdżanie parametrów
- 4. Modelowanie stref serwisowych
	- 1. Parametry typu: TAK/NIE
	- 2. Dedykowane podkategorie
	- 3. Ustawianie przezroczystości
- 5. Ustawienia widoczności elementów
	- 1. Parametry widoczności
	- 2. Ustawienia widoczności
	- 3. Definicja podkategorii użytkownika
- 6. Definicja reguł dla parametrów
	- 1. Formuły warunkowe
	- 2. Wzory matematyczne

#### 7. Parametry materiałowe

- 1. Definicja parametrów materiałowych
- 2. Tworzenie nowych materiałów na podstawie danych producenta
- 3. Zarządzanie własną biblioteką materiałów
- 8. Tworzenie nowych typów na dwa sposoby
	- 1. Wewnętrznie
	- 2. Poprzez katalog typów
- 9. Definicja konektorów instalacyjnych, jeżeli zachodzi taka potrzeba:
	- 1. Wentylacyjnych
	- 2. Hydraulicznych
	- 3. Elektrycznych
- 10. Parametryzacja konektorów
- 11. Zagnieżdżanie rodzin
	- 1. 2D np. profili, detali płaskich, opisów
	- 2. Mapowanie parametrów
	- 3. Podpinanie typów rodzin podrzędnych
- 12. Testy i optymalizacja rodziny
- 13. Zarządzanie biblioteką rodzin
	- 1. Aktualizacje

parametrów

2. Pliki kontenerowe

## Harmonogram

Liczba przedmiotów/zajęć: 20

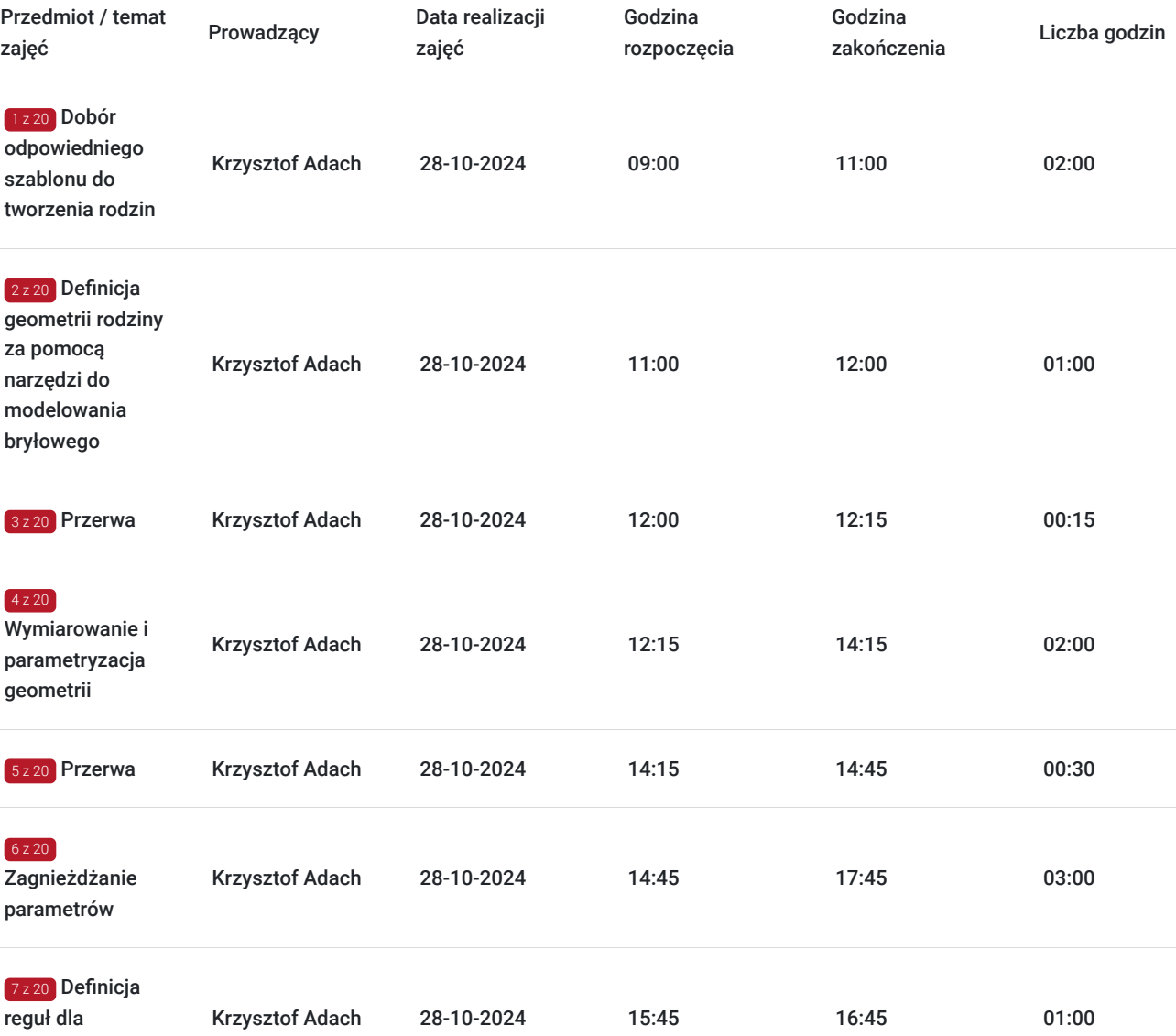

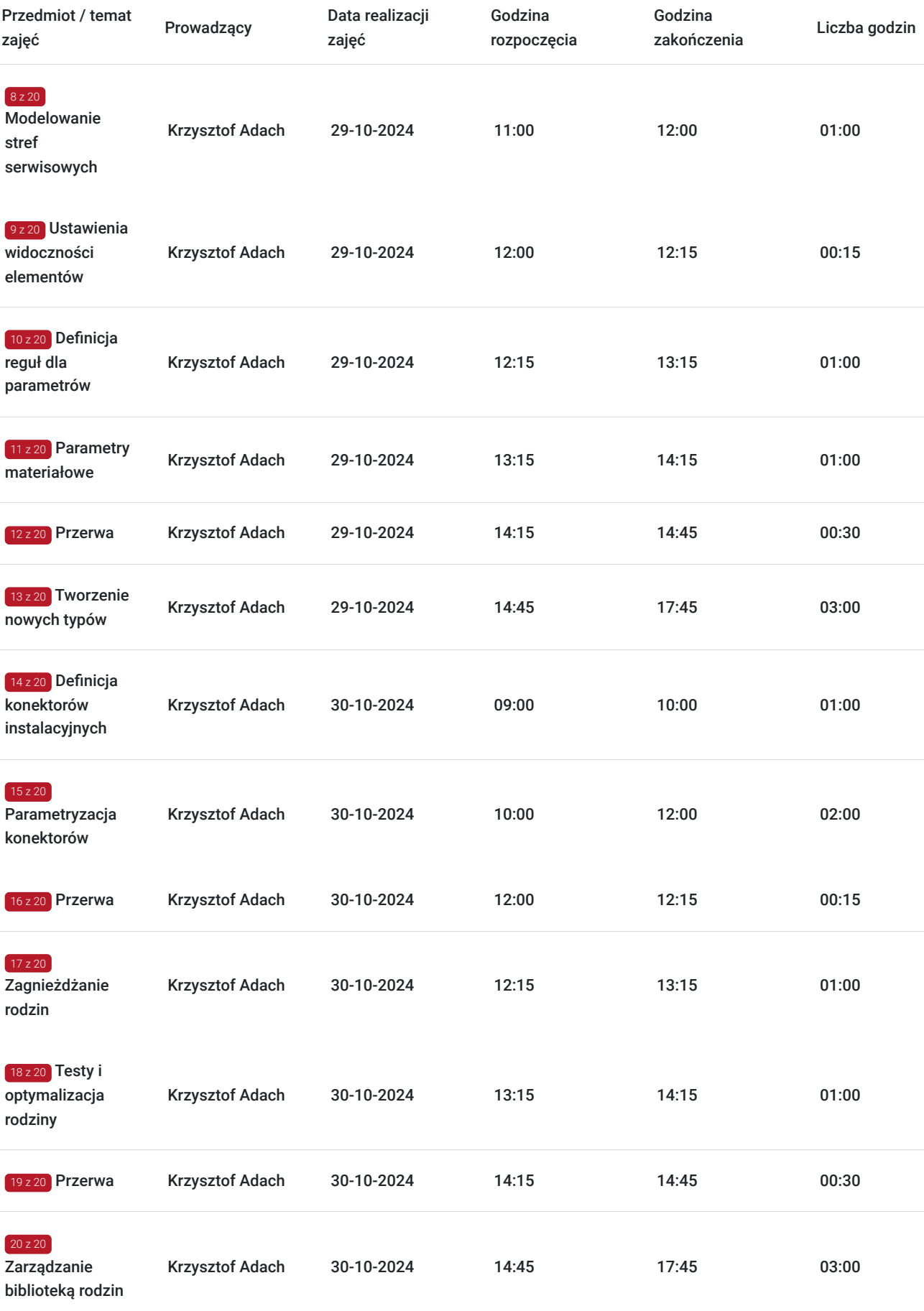

# Cennik

**Cennik**

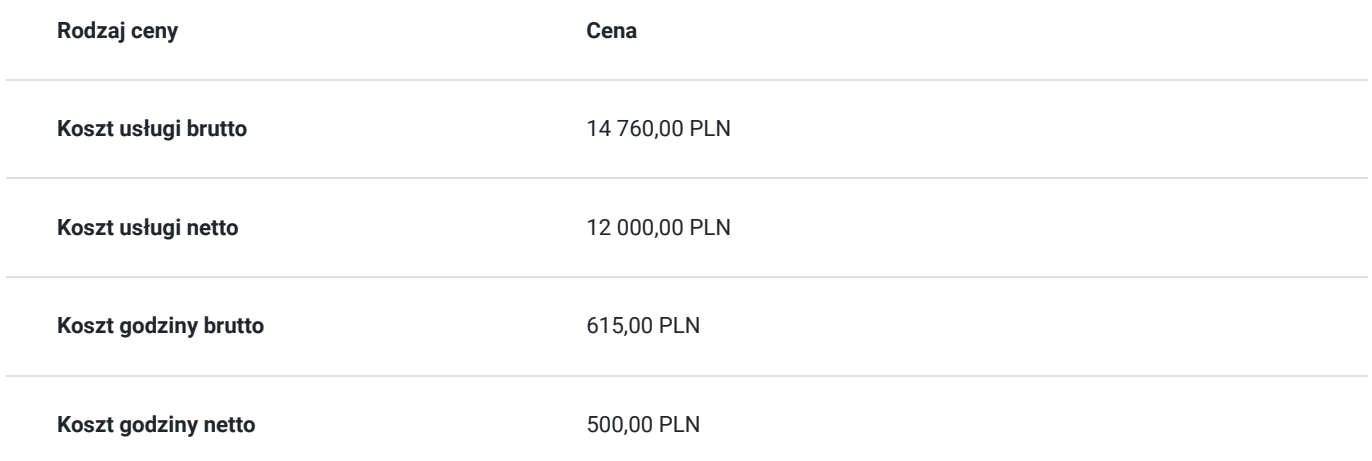

## Prowadzący

Liczba prowadzących: 1

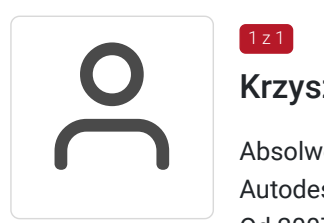

### Krzysztof Adach

 $1z1$ 

Absolwent budownictwa na Politechnice krakowskiej, specjalista BIM, certyfikowany instruktor Autodesk, założyciel CADach, współzałożyciel marki codeBIM.

Od 2007 roku związany z branżą CAD, jako projektant, konsultant oraz wdrożeniowiec. Od samego początku obecności BIM oraz Autodesk Revit w Polsce zaangażowany w ich popularyzację.

Prowadził szkolenia z Revita i BIM m.in. w Polsce, USA, Niemczech, UK, Zjednoczonych Emiratach Arabskich.

Wielokrotny i jednocześnie jeden z najwyżej ocenianych prelegentów podczas konferencji dotyczących BIMu w kraju i za granicą (m.in. Autodesk BIM Day 2015, 2017 oraz 2019). Autor licznych publikacji poruszających temat BIMu oraz Revita w wiodących czasopismach branżowych (Builder, Inżynier Budownictwa, Zawód: Architekt) oraz pierwszych, polskich podręczników dla Revit Structure, pt: "Mój pierwszy projekt" (2008 oraz 2011). Założyciel firmy CADach specjalizującej się we wdrażaniu idei BIM w firmach o charakterze projektowym, wykonawczym oraz produkcyjnym.

## Informacje dodatkowe

### **Informacje o materiałach dla uczestników usługi**

Materiały dla uczestników zostaną udostępnione w wersji elektronicznej.

## Adres

ul. Przemysłowa 13/1U 30-071 Kraków woj. małopolskie

## **Udogodnienia w miejscu realizacji usługi**

- Klimatyzacja  $\bullet$
- Wi-fi
- Udogodnienia dla osób ze szczególnymi potrzebami

# Kontakt

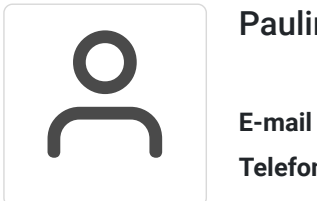

## Paulina Chronowska

**E-mail** paulina.chronowska@eurokreator.eu **Telefon** (+48) 609 458 834